# Socket programming

goal: learn how to build client/server applications that communicate using sockets

socket: door between application process and endend-transport protocol

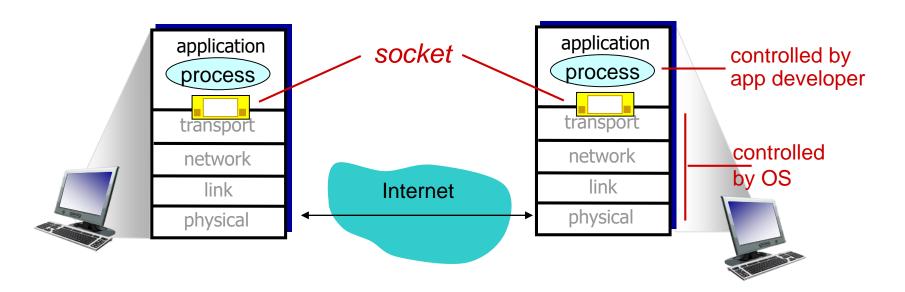

# Socket programming

### Two socket types for two transport services:

- UDP: unreliable datagram
- TCP: reliable, byte stream-oriented

### **Application Example:**

- client reads a line of characters (data) from its keyboard and sends data to server
- server receives the data and converts characters to uppercase
- 3. server sends modified data to client
- 4. client receives modified data and displays line on its screen

# Socket programming with UDP

### UDP: no "connection" between client & server

- no handshaking before sending data
- sender explicitly attaches IP destination address and port # to each packet
- receiver extracts sender IP address and port# from received packet

# UDP: transmitted data may be lost or received out-of-order

### Application viewpoint:

 UDP provides unreliable transfer of groups of bytes ("datagrams") between client and server

### Client/server socket interaction: UDP

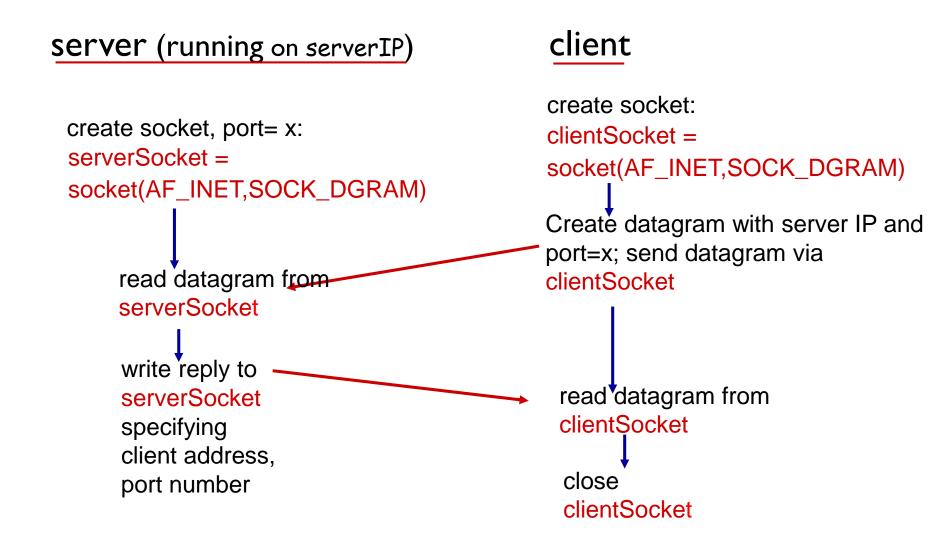

# Example app: UDP client

```
Python UDPClient
include Python's socket
                     from socket import *
library
                       serverName = 'hostname'
                       serverPort = 12000
create UDP socket for _____clientSocket = socket(AF_INET,
server
                                              SOCK_DGRAM)
get user keyboard
input _____ message = input('Input lowercase sentence:')
Attach server name, port to
                      clientSocket.sendto(message.encode(),
message; send into socket
                                              (serverName, serverPort))
read reply characters from → modifiedMessage, serverAddress =
socket into string
                                              clientSocket.recvfrom(2048)
print out received string — print modifiedMessage.decode()
and close socket
                       clientSocket.close()
```

## Example app: UDP server

#### Python UDPServer

```
from socket import *
serverPort = 12000
```

create UDP socket 
serverSocket = socket(AF\_INET, SOCK\_DGRAM)

bind socket to local port
number 12000
serverSocket.bind((", serverPort))
print ("The server is ready to receive")

loop forever — while True:

Read from UDP socket into message, getting client's address (client IP and port) message = serverSocket.recvfrom(2048) modifiedMessage = message.decode().upper() send upper case string serverSocket.sendto(modifiedMessage.encode(),

back to this client clientAddress)

# Socket programming with TCP

#### client must contact server

- server process must first be running
- server must have created socket (door) that welcomes client's contact

#### client contacts server by:

- Creating TCP socket, specifying IP address, port number of server process
- when client creates socket: client TCP establishes connection to server TCP

- when contacted by client, server TCP creates new socket for server process to communicate with that particular client
  - allows server to talk with multiple clients
  - source port numbers used to distinguish clients (more in Chap 3)

#### application viewpoint:

TCP provides reliable, in-order byte-stream transfer ("pipe") between client and server

### Client/server socket interaction: TCP

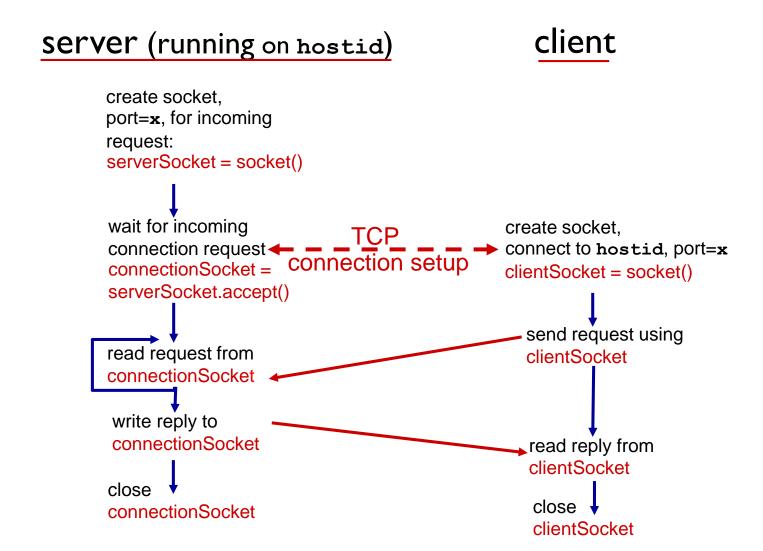

# Example app: TCP client

name, port

### Python TCPClient from socket import \* serverName = 'servername' serverPort = 12000create TCP socket for server, remote port 12000 →clientSocket = socket(AF\_INET, SOCK\_STREAM clientSocket.connect((serverName,serverPort)) sentence = input('Input lowercase sentence:') No need to attach server -clientSocket.send(sentence.encode()) modifiedSentence = clientSocket.recv(1024) print ('From Server:', modifiedSentence.decode()) clientSocket.close()

### Example app:TCP server

#### Python TCPServer

from socket import \* serverPort = 12000create TCP welcoming serverSocket = socket(AF\_INET,SOCK\_STREAM) socket serverSocket.bind((",serverPort)) server begins listening for serverSocket.listen(1) incoming TCP requests print 'The server is ready to receive' loop forever while True: server waits on accept() connectionSocket, addr = serverSocket.accept() for incoming requests, new socket created on return sentence = connectionSocket.recv(1024).decode() read bytes from socket (but capitalizedSentence = sentence.upper() not address as in UDP) connectionSocket.send(capitalizedSentence. close connection to this client (but *not* welcoming encode()) socket) connectionSocket.close()

**Application Layer 2-10**